# Síntesis Digital Directa de Señales para Uso en Instrumentación Científica a Partir de un Generador de Ondas Programable<sup>1</sup>

# Direct Digital Synthesis of Signals for Use in Scientific Instrumentation From a Programmable Waveform Generator

J. E. Espitia y A. A. Velásquez

Recibido Junio 11 de 2012 - Aceptado Noviembre 30 de 2012

*Resumen* **- Los dispositivos de síntesis digital directa (SDD) se han convertido en una herramienta muy atractiva para ingenieros y científicos que desarrollan instrumentación, siendo cada vez más utilizados que los sistemas analógicos de generación de señales debido a que ofrecen ventajas de rendimiento y facilidad en la manipulación de los parámetros de las señales. En este trabajo se muestra la implementación de esta técnica para la generación de señales arbitrarias utilizando el generador de ondas programable Agilent 33220A. A través de una macro de Visual Basic ejecutada desde Excel se envían al generador los datos de una señal arbitraria por medio del bus interfaz de propósito general (GPIB). Como aplicación particular del método, se presentan los resultados de la síntesis digital directa de la señal de control para las oscilaciones de un transductor de velocidades utilizado en un espectrómetro Mössbauer de transmisión.** 

*Palabra Clave* **- Efecto Mössbauer, bus interfaz de propósito general (GPIB), generador de onda programable, Síntesis digital directa (direct digital synthesis).**

*Abstract -* **Devices based on direct digital synthesis (SDD) have become a very attractive tool for engineers and scientifics who develop electronic instrumentation, being each time more** 

**used than analogic systems for signal generation because them offer advantages in performance and ease of manipulation of the parameters of the signals. In this work we present the implementation of the SDD technique in order to generate arbitrary signals with the programmable waveform generator Agilent 33220A. By means of a macro developed in Visual Basic, which is executed from Excel, the data of arbitrary signals are sent to the generator through the general purpose bus interface (GPIB). As a particular application of the method, we present the digital direct synthesis of the control signal for the oscillations of a velocity transducer used in transmisión Mössbauer spectroscopy.** 

*Key Words -* **Mössbauer effect, General Purpose Interface Bus (GPIB), programable waveform generator, Direct Digital Synthesis (SDD).**

## I. Nomenclatura

Efecto Mössbauer: absorción y emisión de rayos gamma por núcleos atómicos, sin pérdida de energía por retroceso.

Transductor de velocidades para efecto Mössbauer: sistema electromecánico que produce oscilaciones periódicas en la fuente radiactiva que irradia las muestras que se analizan en el espectrómetro Mössbauer.

### II. Introducción

La síntesis digital directa (SDD) es una técnica utilizada en un amplio rango de aplicaciones, desde equipos automatizados de pruebas para dispositivos electrónicos hasta sistemas de comunicaciones inalámbricos o satelitales. Comúnmente ha sido usada en sintetizadores de frecuencia para el diseño de dispositivos generadores de

Este trabajo ha sido apoyado por la Dirección de Investigaciones de la Universidad EAFIT sede Medellín en el marco del proyecto de investigación: Implementación de un método óptico interferométrico para caracterizar la linealidad de la señal de velocidad de un transductor de velocidad para efecto Mössbauer, código 261-000003.

J. E. Espitia es Físico e Ingeniero electrónico. Actualmente realiza la Maestría en Física Aplicada en la Universidad EAFIT sede Medellín con el Grupo de Óptica Aplicada (correo e.: jespitia@eafit.edu.co).

A. A. Velásquez es Físico Ph.D., profesor de tiempo completo del Departamento de Ciencias Básicas de la Universidad EAFIT y miembro del Grupo de Electromagnetismo Aplicado de la misma universidad (correo e.: avelas26@eafit.edu.co).

ondas como en [1], [2], [3], [4]. La síntesis digital directa de señales tiene cuatro etapas básicas: 1. El almacenamiento de los valores de una señal en formato binario en una memoria RAM o ROM de un sistema digital, 2. Generación de la señal mediante la lectura consecutiva de las posiciones de memoria a una velocidad programada por el usuario, la cual determina la frecuencia de la señal generada, 3. Conversión de la señal binaria en formato analógico por convertidor digital-analógico (DAC) y 4. Filtrado de la señal para suavizar el paso de escalón generado por la conversión digital-analógica. La amplitud de la señal sintetizada puede ser modificada conectando un amplificador operacional de ganancia ajustable a la salida del DAC o variando el voltaje de referencia del DAC, por otro lado, la fase de la señal puede ser ajustada programando un parámetro de retardo para la lectura de los datos de la señal en memoria, el cual puede ser cero, constante o variable, dependiendo del tipo de señal que se desee generar. Esta metodología hace que se puedan generar señales de naturaleza arbitraria, impensables con sistemas puramente analógicos y que pueden ser de gran utilidad para examinar la respuesta de sistemas eléctricos, ópticos, electromecánicos o electromagnéticos a ciertos estímulos estratégicos a los que estarán sometidos en una aplicación real. Otra ventaja importante de la síntesis digital directa es que las señales que se generan pueden quedar libres de armónicas introducidas por elementos no lineales presentes en los sistemas puramente analógicos, además la alta velocidad que pueden alcanzar los DAC comerciales más recientes puede permitir generar fácilmente señales con frecuencias desde los 10-6 Hz hasta los 100 MHz o valores mayores si es necesario, incrementando un poco los costos de la implementación.

El objetivo propuesto en el presente trabajo consistió en establecer los protocolos de comunicación entre el computador y el generador de ondas programable Agilent 33220A e implementar un circuito de potencia que permitiera obtener una señal arbitraria de voltaje generada desde Excel®, con una capacidad de suministro de corriente de hasta 1A para alimentar cargas de mediana potencia. Esta aplicación fue probada en la generación de señales de estímulo estratégicas para el control de un transductor de velocidad para efecto Mössbauer, con el objetivo de examinar la respuesta de este sistema electromecánico a variaciones en la señal de control que se utiliza para estimularlo.

#### III. METODOLOGÍA

### *A. El generador de onda arbitraria programable*

El generador de onda arbitraria utilizado es el modelo 33220A desarrollado por Agilent Technologies [5], este generador hace uso del método de síntesis digital directa para generar ondas de forma arbitraria, con frecuencias que van desde 1 µHz hasta los 20 MHz. El generador dispone de diez formas de onda estándar más un módulo para generación de ondas arbitrarias con resolución de 14 bits, cuenta con varios puertos para conexión al computador, entre ellos el bus serial universal (USB), el bus interface de propósito general (GPIB) y el puerto Ethernet para operación del equipo en red. La Fig. 1 muestra una vista del generador de onda utilizado, en donde se pueden apreciar los diferentes puertos para conexión del dispositivo al computador.

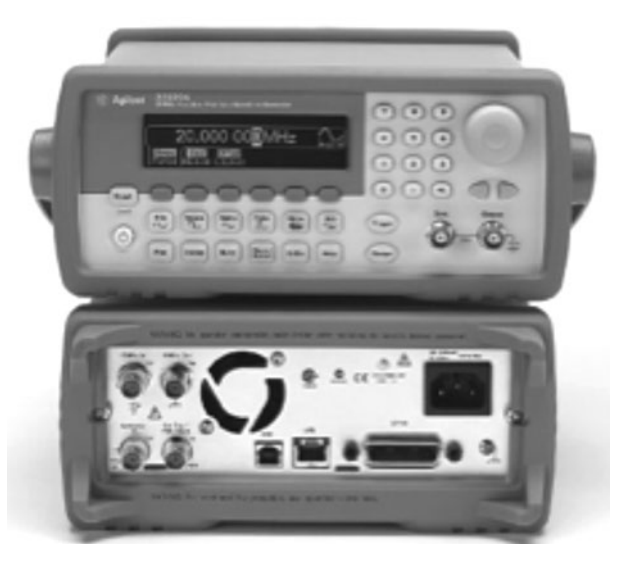

Fig. 1. Panel frontal y panel posterior del generador de onda arbitraria 33220A de Agilent Technologies.

Agilent Technologies proporciona acceso a los puertos GPIB y USB del generador por medio de software como MATLAB®, Visual Basic®, LabVIEW® y Excel®. Esto le permite al usuario enviar datos numéricos al puerto que desee sin que sea necesario desarrollar una rutina de software especial para la transferencia de datos desde el computador hacia el generador. Un aspecto adicional que conviene destacar es que al ser el generador programable por bus GPIB, un usuario, bien sea presencial o remoto, puede efectuar experimentos con señales completamente personalizadas que no se encuentren disponibles en la base de datos del generador.

La forma como se accede al bus GPIB desde Excel® es por medio de una macro de Visual Basic®. Una macro es una serie de procedimientos agrupados en un módulo VBA (Visual Basic para Aplicaciones) que se almacena en un código para ejecutarse cuando se invoque dicha macro. En nuestro caso, esta invocación se hace por medio de un pulsador (push button), el cual al ser presionado, toma una serie de celdas donde se han escrito previamente los datos de voltaje de la señal arbitraria deseada y los guarda en la memoria RAM del generador de ondas. Luego de estar en la memoria, por medio de los controles del generador, se pueden asignar a la señal valores distintos de frecuencia, voltaje y nivel de tensión continua (offset).

La interface implementada en Excel que contiene la macro de Visual Basic® puede verse en la Fig. 2, donde se observa una hoja de cálculo en la que se pude ingresar (en la columna B y a partir de la fila 6), los datos de señal que se desean en el generador y escoger en la celda D4 el rango de celdas que se enviarán. Esta cantidad de datos, mostrada en la celda D5 genera la señal que se desea obtener en la salida del generador. Es interesante mencionar que no hay que preocuparse por el escalamiento de los datos en el eje tiempo, porque luego de ser guardados en la memoria, estos datos constituyen una señal propia del generador, que él mismo escala adecuadamente cuando se le pide que cambie la frecuencia o la amplitud.

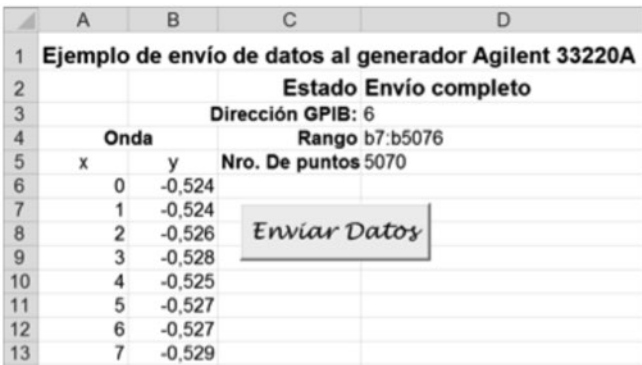

Fig. 2. Macro en Excel® suministrada por Agilent Technologies para enviar datos desde el computador hacia el generador de onda programable 33220A

#### *B. Etapa de potencia para el manejo de cargas externas*

La corriente de salida del generador de onda tiene un valor máximo de 100 mA, por lo que se hizo necesaria la implementación de una etapa de potencia. Esta etapa de potencia es una parte crítica de la implementación de este generador arbitrario por dos razones principales, la primera porque al ser señales arbitrarias las que se manejan, la amplificación de potencia no debe introducir ruido en la señal, esto es, la salida de la etapa de potencia debe ser una reproducción exacta de la señal de entrada. Para este tipo de aplicaciones son ideales los amplificadores de audio. La segunda razón por la que se debe tener cuidado al implementar la etapa de potencia es porque estos amplificadores están optimizados para trabajar en el rango de frecuencias de señales de audio, a saber, 20 Hz – 20 kHz, y en el caso particular de la aplicación en la que se probó este generador, se necesitó generar una señal con frecuencia de 10 Hz. Luego de probar algunos amplificadores, se encontró que con el amplificador de audio LM1875 se obtenían resultados satisfactorios de suministro de corriente de hasta 1 A sin distorsión de la señal a 10 Hz. El circuito implementado lo provee el fabricante Texas Instruments [6], el cual fue configurado para que pudiera amplificar señales con nivel de DC como se ve en la Fig. 3.

## C. *Aplicaciones de la síntesis digital directa con el generador de ondas Agilent 33220A en instrumentación para el efecto Mössbauer*

Luego de realizar pruebas y algunos ajustes, el envío de señales al generador fue satisfactorio, inicialmente se generaron señales básicas conocidas, como senoidales, triangulares, parabólicas y luego se generó la señal de actuación para el control de las oscilaciones de un transductor de velocidades para efecto Mössbauer.

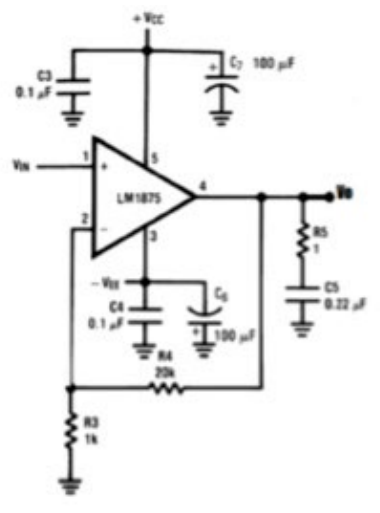

Fig. 3. Circuito de potencia implementado con el amplificador de audio LM1875.

Para sintetizar digitalmente esta señal primero se capturó la señal real que controla el transductor cuando este se encuentra instalado en el espectrómetro Mössbauer. La captura y almacenamiento de un período de oscilación de esta señal se llevó a cabo con un osciloscopio digital de almacenamiento Tektronix, modelo TDS3052B de 500 MHz. La señal de control del transductor tiene naturaleza periódica, por lo cual bastó registrar un periodo para tener una muestra representativa de la misma. Los datos capturados por el osciloscopio fueron almacenados en un archivo de datos con extensión .txt que fue leído posteriormente desde Excel®. La señal puede observarse en la Fig. 4.

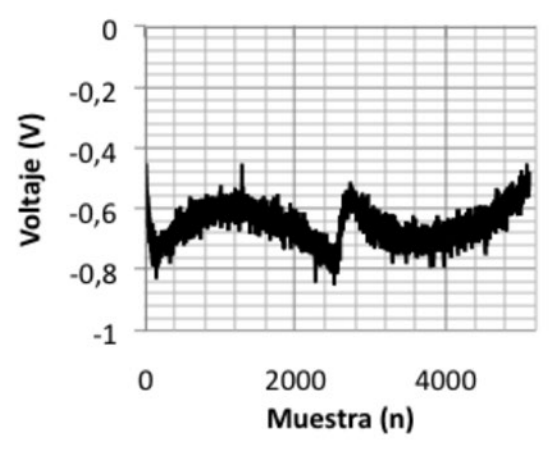

Fig. 4. Un periodo de la señal de control del transductor de velocidades para efecto Mössbauer, capturado con un osciloscopio digital de almacenamiento.

La aplicación es ilustrativa porque el transductor de velocidades de un espectrómetro Mössbauer es un sistema retroalimentado y como se puede apreciar en la Fig. 4, cuando el transductor oscila en el modo de aceleración constante, esto es, con señal de velocidad triangular, la señal de control tiene una forma muy particular, la cual se asemeja a dos parábolas de concavidad inversa, separadas por un salto abrupto en el instante en el que el signo de la aceleración se invierte. Capturando una muestra de la señal que se necesita ingresar a la etapa de actuación del transductor en un periodo

de tiempo, es posible luego replicar e introducir correcciones a esta señal antes de ingresarla al sistema periódicamente para suplantar la retroalimentación. De esta forma se tiene un sistema de control en lazo abierto, que puede ser útil para un prototipado rápido del espectrómetro cuando no existen riesgos de inestabilidad por perturbaciones externas o para experimentos donde se desee evaluar el efecto de perturbaciones externas de la señal de control en la respuesta de la velocidad del transductor.

La señal de control real presentada en la Fig. 4 fue filtrada usando una media móvil de 50 muestras, obteniéndose la señal que se presenta en la Fig. 5.

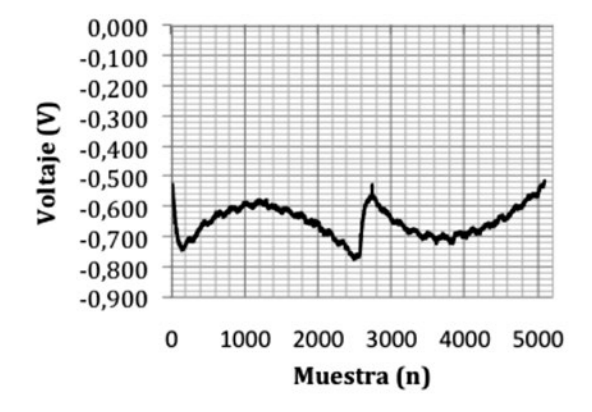

Fig. 5. Un ciclo de la señal de control filtrada para el transductor de velocidades

Los datos de la señal filtrada fueron exportados al archivo de Excel que contiene la macro que envía los datos hacia el generador, la señal filtrada fue sintetizada digitalmente por el generador y visualizada en un osciloscopio digital FLUKE, modelo 125, obteniéndose resultados satisfactorios que se presentan en la Fig. 6.

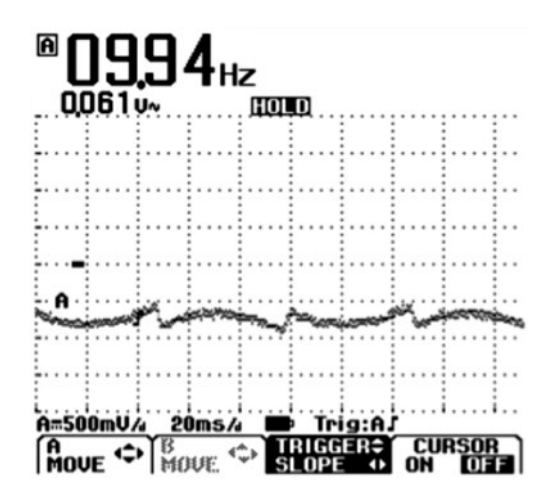

Fig. 6. Señal de control del transductor de velocidades para efecto Mössbauer, obtenida por síntesis digital directa.

La señal registrada por el osciloscopio es idéntica a la que se grafica en Excel, como puede observarse en la Fig. 5, por otro lado, la amplitud de esta señal ha sido amplificada utilizando las perillas del osciloscopio. La facilidad de poder generar una señal con la misma forma en el tiempo, pero con amplitud, fase o frecuencia ajustables es una de las grandes ventajas que ofrece el método de síntesis digital directa, ya que así sería posible evaluar la respuesta de nuestro sistema frente a variaciones en alguno de estos parámetros, lo cual no podría ser evaluado con la retroalimentación del circuito que se usa para alimentar el transductor dentro del espectrómetro Mössbauer.

La idea de generar diferentes señales para el transductor de velocidades cobra importancia cuando se necesita tomar espectros con señales de velocidad muy particulares, entre ellas trapezoidales. Esto obedece a que el usuario del espectrómetro puede estar interesado en observar la absorción de rayos gamma por las muestras en cierta región de energías más que en otras, por lo que necesita que la velocidad que el transductor le comunica a la fuente emisora de los rayos gamma mantenga una velocidad constante durante ciertos intervalos de tiempo. También sirve para optimizar características que el controlador proporcionalintegral-derivativo (PID) analógico no siempre puede satisfacer, entre ellas la presencia de no linealidades en los circuitos del controlador, cambio de los parámetros de los componentes por envejecimiento o derivas térmicas, ruido en la señal de control del transductor y retardos generados por la red de realimentación del controlador.

La Fig. 7 muestra el arreglo experimental para estimular el transductor de velocidades con la señal presentada en la Fig. 6. La señal entregada por el generador fue conducida hacia la entrada no inversora del amplificador de audio descrito en la Fig. 3 y la señal de salida amplificada fue enviada a la bobina de actuación del transductor.

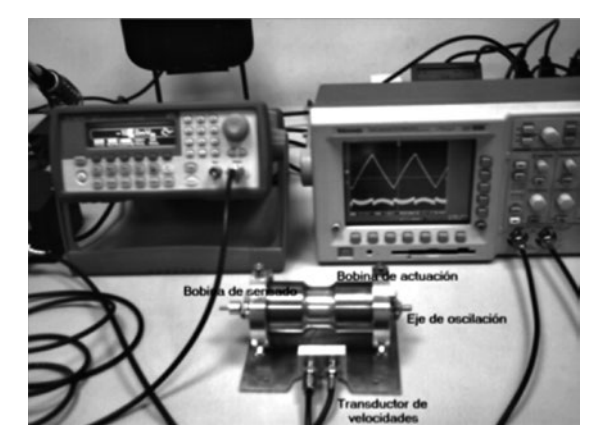

Fig. 7. Experimento para estimular la bobina de actuación del transductor de velocidades para efecto Mössbauer a partir de una copia de la señal real de actuación filtrada obtenida por síntesis digital directa.

 Con el montaje descrito se observó en la bobina de sensado del transductor una señal con forma aproximadamente triangular, como se puede apreciar en la pantalla del osciloscopio, esta señal es directamente proporcional a la velocidad instantánea del eje del transductor. En el caso ideal la señal debe ser perfectamente triangular para tener un movimiento con aceleración constante positiva en el tramo de pendiente positiva de la señal triangular y aceleración

constante negativa en el tramo de pendiente negativa de esta señal. El hecho de que la señal no se vea perfectamente triangular se atribuye a que la señal sintetizada digitalmente por el generador corresponde a la señal original filtrada, lo que indica que el filtro digital introducido atenúa componentes de señal necesarias para reducir la señal de error del sistema en los diferentes instantes de tiempo. Con este experimento pudimos corroborar que las fluctuaciones de la señal de error observada en el sistema de retroalimentación real del transductor, basado en un controlador PID, no corresponden realmente a ruido, sino a compensaciones locales que debe introducir el controlador para minimizar la señal de error del sistema, por lo cual no es conveniente introducir un filtro paso bajo para eliminarlas.

## IV. CONCLUSIONES

Se implementó una interface que permite enviar al generador de onda programable Agilent 33220A señales arbitrarias creadas a partir de un archivo de Excel®, utilizando una macro de Visual Basic 6.0. El generador puede originar físicamente las señales enviadas desde archivo por síntesis digital directa.

Cuando la señal ha sido enviada a la memoria del generador el usuario puede modificar la amplitud, frecuencia, fase y nivel de tensión continua.

La aplicación implementada permite ampliar la base de datos de funciones que trae por defecto el generador dado que las nuevas señales pueden ser almacenadas en la memoria ROM del generador.

La disponibilidad del bus GPIB permite que usuarios remotos puedan sinterizar señales para controlar un experimento.

La aplicación permite reproducir señales de sistemas reales e introducir cambios en ellas para examinar la respuesta de sistemas de control en lazo abierto o en lazo cerrado a perturbaciones externas, que permitan por ejemplo hacer una identificación de su función de transferencia.

Se aplicó el método de síntesis digital directa para reproducir la señal de control de un transductor de velocidades para efecto Mössbauer, la cual fue copiada del sistema de retroalimentación real del espectrómetro y se evaluaron los efectos de filtrar esta señal sobre la respuesta de la señal de velocidad del transductor.

### **REFERENCIAS**

- [1] W. Tao, "Signal Generator Based on Direct Digital Synthesis Techniques", International Journal of Digital Content Technology and its Applications, vol. 5, no.8, Aug. 1992.
- [2] Gasparri, J. Generador arbitrario de señales por síntesis digital directa. Trabajo de grado dirigido por Walter Gemin. Facultad de Electrónica, Universidad Nacional de Mar del Plata, 2004. Disponible en http:// www3.fi.mdp.edu.ar/electronica/Articulos.htm.
- [3] Rahkonen, T. Eksyma, H, Mantyniemi, A. and Repo ,H. A DDS
- [4] Metal'nikov, A. A Digital Arbitrarily Shaped Signal Synthesizer. Instruments and Experimental Techniques, Vol. 52, no. 1, pp. 55–57. January 2009. Disponible en: http://link.springer.com/article/10.1134 %2FS0020441209010084?LI=true
- [5] Manual de usuario, herramientas de software y drivers del generador Agilent 33220A. Disponibles en http://www.home.agilent.com/en/ pd-127539-pn-33220A/function-arbitrary-waveform-generator-20 mhz?&cc=CO&lc=eng
- [6] Datasheet del amplificador LM1875. Disponible en http://www. ti.com/lit/ds/symlink/lm1875.pdf

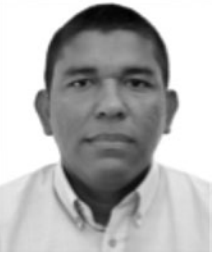

**Javier Espitia** is a Physicist from Universidad de Córdoba, Monteria and Electronic Engineer from Universidad Pontifica Bolivariana. Currently he is a student of Master of Applied Physics of the University EAFIT and member of the Grupo de Óptica Aplicada of the same university. His current research interest is in the area of electronic instrumentation development.

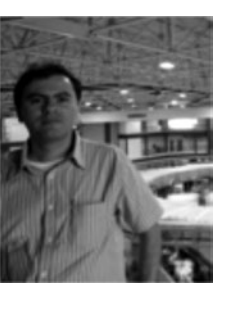

**Álvaro Velásquez** is a Physicist from Universidad de Antioquia, Medellín and PhD from Universidad de Antioquia. Nowadays, he is Associate Professor of the Department of Basic Sciences from the Universidad EAFIT and member of the Grupo de Electromagnetismo Aplicado of the same university. His current research interest is in the area of scientific instrumentation development and Mössbauer spectroscopy applied to the characterization of iron oxides.